### Go for Python Programmers

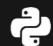

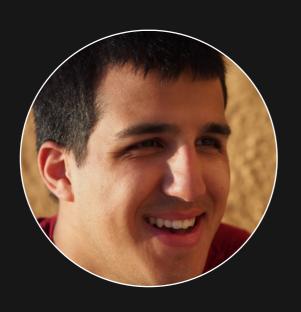

#### Shahriar Tajbakhsh

Software Engineer @ Osper

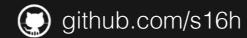

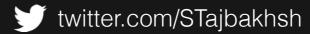

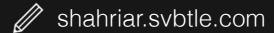

## Opposite of P.S.

As I prepared this talk, I realised that it was probably a bad idea...

#### Why is this talk a bad idea?

It kind of implies writing/using Go as you would write Python; which is bad because it leads to un-idiomatic Go code.

## Is it really that bad?

I'm fairly sure it is.

Anyhow...

### Talk Structure

- 1. Quick overview of history.
- 2. Comparison of general syntax and semantics.
  - 3. **Ecosystem and tools** of Go and Python.

# History

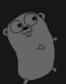

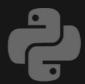

First appeared in 2009.

Influenced by ALGOL 60, Pascal, C, CSP, Modula-2, Squeak, Oberon-2, Alef...

First appeared in 1991.

Influenced by ABC, ALGOL 68, C, C++, Dylan, Haskell, Icon, Java, Lisp, Modula-3, Perl...

## Syntax and Semantics

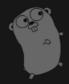

```
package main

import "fmt"

func main() {
   text := "Hello, world!"
   fmt.Println(text)
}
```

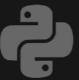

```
def main():
    text = 'Hello, world!'
    print(text)

if __name__ == '__main__':
    main()
```

## Package

```
package main

import "fmt"

func main() {
   text := "Hello, world!"
   fmt.Println(text)
}
```

**Every** .go file **has** to have a package declaration.

## Package

```
package main

import "fmt"

func main() {
   text := "Hello, world!"
   fmt.Println(text)
}
```

**All** .go files in the same directory **must** have the same package name.

## Import

```
package main

import "fmt"

func main() {
   text := "Hello, world!"
   fmt.Println(text)
}
```

Usage is very similar to Python.

## Import

```
package main

import "fmt"

func main() {
   text := "Hello, world!"
   fmt.Println(text)
}
```

Each package to be imported is listed on a separate line, inside quotation marks.

```
package main

import "fmt"

func main() {
   text := "Hello, world!"
   fmt.Println(text)
}
```

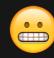

We'll talk about them later.

#### Variable Deceleration

```
package main

import "fmt"

func main() {
   text := "Hello, world!"
   fmt.Println(text)
}
```

text is a of type string. That's inferred by the compiler, in this case.

## Types

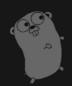

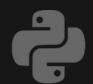

#### Four categories:

basic, aggregate, reference and interface

Not quite *categorised* in the same way as Go.

Go-style interfaces don't really exist Python.

# Basic Data Types

| int, int8, int16, int32, int64      | long    |
|-------------------------------------|---------|
| uint, uint8, uint16, uint32, uint64 | long    |
| float, float32, float64             | float   |
| complex64, complex128               | complex |
| bool                                | bool    |
| string                              | str     |

## Aggregate Types

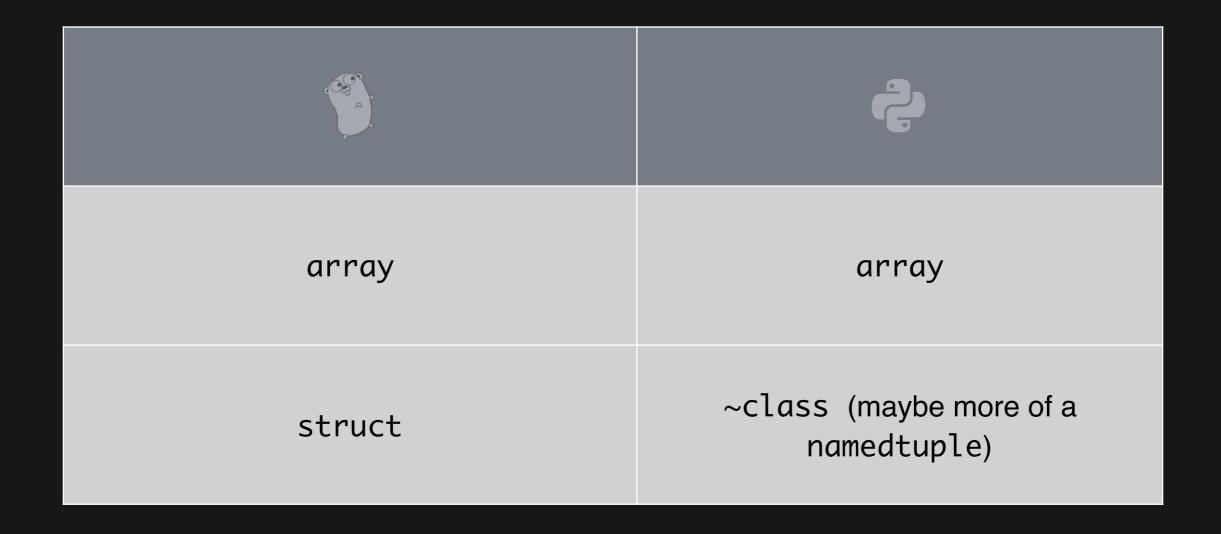

## Reference Types

| slices   | list |
|----------|------|
| maps     | dict |
| channels |      |

## Interface Types

Used to express generalisation or abstractions about the behaviour of other types.

We'll talk a bit more about them later.

## Deceleration and Usage

```
var text string
text = "Some string!"

var count uint = 2

pi := 3.14
```

Storage location, with specific type and an associated name.

#### Zero Values

```
var text string
text = "Some string!"

var count uint = 2

pi := 3.14
```

text is "" at this point.

Variables declared without an explicit initial value are given their zero value.

#### Fun with Zero Values

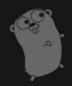

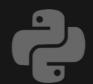

```
counts := make(map[string]int)
input := bufio.NewScanner(os.stdin)
for input.Scan() {
    counts[input.Text()]++
}
```

We would use Counter but Go's zero value results in behaviour that we would get with defaultdict.

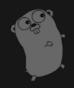

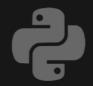

```
func name(parameter-list) (result-list) {
    body
}
```

```
def name(*args, **kwargs):
    body
```

```
func Adder(a int, b int) int {
    return a + b
}
```

Example of a useless function.

```
func Adder(a int, b int) (c int) {
   c = a + b
   return c
}
```

You can also have named results.

```
func Adder(a int, b int) (c int) {
   c = a + b
   return a + b
}
```

Type of a function is called its *signature*.

It is defined by sequence of parameter types and sequence of result types.

Like in Python, functions in Go are first-class values. They can be passed around.

They're zero value is **nil**.

```
func Size() (int, int) {
    return 1, 2
}
width, height := Size()
```

Just like Python, functions can return more than one result.

These functions return a tuple of values.

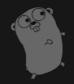

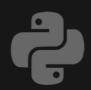

```
result, err = Foo()
if err != nil {
    // It's all good
} else {
    // An error occurred.
}
```

```
try:
    something...
except:
    handle...
else:
    success...
finally:
    whatever...
```

Defer is used to ensure that a function call is performed later in a program's execution, usually for purposes of cleanup.

But sometimes, there are genuinely exceptional circumstances. For example, when running out of memory or out-of-bounds array access.

In these exceptional cases, Go panics.

#### When Go panics:

- 1. Normal execution stops.
- 2. All deferred function (in that goroutine) calls are executed.
  - 3. Program crashes with a log message.

#### Errors and Error Handling

Although giving up is usually the right response to a panic, it might sometimes make sense to try and recover from it; at least for clean-up.

#### Errors and Error Handling

```
func Parse(input string) (s *Syntax, err error) {
    defer func() {
        if p := recover(); p != nil {
            err = fmt.Errorf("internal error: %v", p)
        }
    }()
    // ... parser...
}
```

#### What about OOP?

As we know, Python is object oriented. It has all the fancy stuff: classes, inheritance etc.

Go can also be considered object oriented but not in the same way as Python.

#### OOP in Go

Go says an object is simply a value or variable that has methods, and a method is a function associated with a particular type.

### OP in Go

There is no support for inheritance in Go.

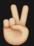

Composition it is.

### OOP

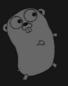

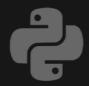

```
type Point struct {
    X float64
    Y float64
}
```

```
class Point:
    def __init__(self, x, y):
        self.x = x
        self.y = y
```

#### OOP

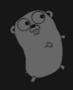

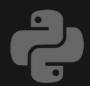

```
type Point struct {
    X float64
    Y float64
}

func (p Point) Distance(q Point) float64 {
    return math.Hypot(q.X-p.X, q.Y-p.Y)
}
```

#### OOP

As mentioned, Go doesn't have inheritance. But it composes types by struct embedding.

Composes what by what whatting!?

### Struct Embedding

```
type Point struct {
    X float64
    Y float64
}

type NamedPoint struct {
    Point
    Name string
}
```

### Struct Embedding

```
point := Point{1, 2}
namedPoint := NamedPoint(point, "Osper")

fmt.Println(namedPoint.X) // 1.0
fmt.Println(namedPoint.Distance(point)) // 0.0
fmt.Println(namedPoint.Name) // Osper
```

### Anything else OOP-esque?

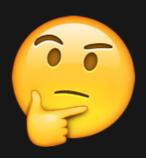

### Anything else OOP-esque?

I mentioned Go interfaces earlier.

Conceptually, they are in fact very similar to duck-typing in Python.

#### Interfaces

A type *satisfies* an interface if it posses all the methods the interface requires.

#### Interfaces

```
type Writer interface {
    Write(p []byte) (n int, err error)
}

type Reader interface {
    Read(p []byte) (n int, err error)
}

type ReadWriter interface {
    Reader
    Writer
}
```

### Concurrency

Go's support for concurrency is considered one of its strengths.

In Python...LOL (I joke!)

### Concurrency

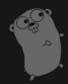

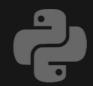

goroutines
 (Communicating
 Sequential Processes)

2. Traditional shared memory.

threading (ROFL), multiprocessing, asyncio...

#### Goroutines

Light-weight threads managed by the go runtime.

To start a new goroutine, just prepend **go** to a function call.

#### Goroutines

Light-weight threads managed by the go runtime.

To start a new goroutine, just prepend **go to a** function call.

### Goroutines

```
package main
import (
    "fmt"
    "time"
func WasteTime(delay time.Duration) {
    time.Sleep(delay)
    fmt.Println("Time wasted!")
func main() {
    go WasteTime(2000 * time.Millisecond)
    fmt.Println("End of main()")
    time.Sleep(4000 * time.Millisecond)
```

#### Channels

Channels are a typed "buffer" through which you can send and receive values between goroutines.

#### Channels

```
package main
import "fmt"
func main() {
   // create new channel of type int
   ch := make(chan int)
   // start new anonymous goroutine
   go func() {
      // send 42 to channel
      ch < -42
   }()
   // read from channel
   fmt.Println(<-ch)</pre>
```

### Ecosystem and Tools

### Testing

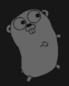

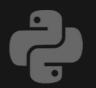

\$ go test ...

unittest is pretty good. py.test is sweet.

Lots of really good and mature tools.

### Testing

\$ go test ...

By convention, files whose name ends in **\_test.go** are test files.

## Code Formatting

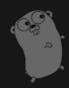

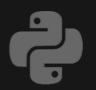

\$ go fmt source.go

PEP 8

Use tools such as flake8

# Package Management

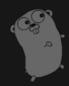

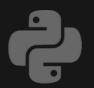

\$ go get package

Will fetch a remote packages, compile it and install it.

Quite a few different tools one can use (e.g. pip).

Some think it's a mess.

## Package Management

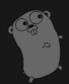

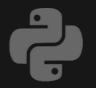

\$GOPATH environment variable used to specify the location of your workspace.

virtualenv is widely used for managing perproject dependencies.

#### Documentation Generation

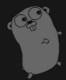

\$ go doc ...

Godoc extracts and generates documentation for Go programs.

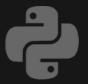

Different tools for automatic and manual doc generation (e.g. Sphinx, autodoc, PyDoc etc.).

## Conclusion

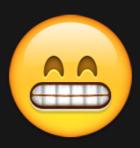

### That's all, Thanks!

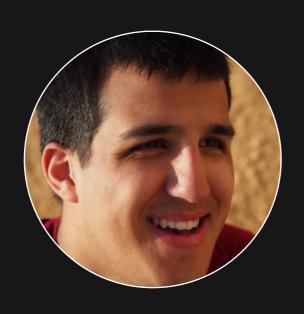

#### Shahriar Tajbakhsh

Software Engineer @ Osper

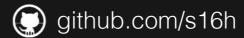

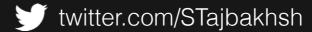

shahriar.svbtle.com

### Q&PA

Questions and Possible Answers